## SAP ABAP table HRTIM\_BREAKS {Breaks}

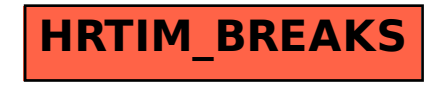